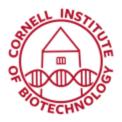

Imaging Facility Biotechnology Resource Center Cornell University BRC\_Imaging@cornell.edu

## Spinning Disk Confocal Condensed User Guide

## Turn on Sequence

- 1. Turn on computer.
- 2. Turn on laser power strip.
- 3. Turn on microscope power strip.
- 4. Turn on Olympus Touch Screen.
- 5. Turn on X-cite illuminator (only if you require widefield fluorescence (eyepieces) to focus.
- 6. Turn on heating and/or gas (if applicable).
- 7. Log in to computer using NetID and password.
- 8. Start Metamorph Premier after Touch Screen is initialized. Wait for Taskbar to load.

If the taskbar is missing, select Journal > Taskbars > Load Taskbar > Standard.JTB

## Turn off Sequence

- 1. Remove sample and clean off objective.
- 2. Turn off heating and/or gas (if applicable)
- 3. Move files to fileshare.
- 4. Close Metamorph Premier.
- 5. Logoff Windows and/or shut down.
- 6. Turn off Olympus Touch Screen.
- 7. Turn off X-cite illuminator (if on).
- 8. Turn off microscope power strip.
- 9. Turn off laser power strip.

| Mag  | NA   | Immersion<br>medium | Coverslip<br>thickness<br>(mm) | WD<br>(mm) | Objective Type | Color<br>Band  |
|------|------|---------------------|--------------------------------|------------|----------------|----------------|
| 10x  | 0.4  | Air/Dry             | 0.17                           | 3.1        | USPLSAPO10X2   | Yellow         |
| 20x  | 0.7  | Air/Dry             | 0-0.16                         | 0.7        | UCPLFL20X      | Green          |
| 40x  | 0.95 | Air/Dry             | 0.11-0.23                      | 0.18       | USPLSAPO40X2   | Blue           |
| 30x  | 1.05 | Silicone oil        | 0.13-0.19                      | 0.8        | USPLSAPO30X2   | Red +<br>Green |
| 60x  | 1.3  | Silicone oil        | 0.15-0.19                      | 0.3        | USPLSAPO60X2   | Red + Blue     |
| 100x | 1.4  | oil                 | 0.17                           | 0.2        | UPLANFL        | White          |

Silicone oil has an index of refraction matched to tissue (1.406, between water and oil). Please **do not** mix standard oil (blue bottle) with silicone oil (green bottle)!

## Standard Objective Specifications